## Calcolo Numerico Tutoraggio, lezione 11

1. SI RACCOMANDA AGLI STUDENTI DI commentare adeguatamente SCRIPT E FUNCTION MATLAB.

2. Ogni porzione di codice deve avere quale prima riga un commento mediante % con nome, cognome, numero di matricola e postazione.

1. Si implementi il metodo iterativo di Newton-Fourier che genera due sequenze

$$
x_{n+1} = x_n - \frac{f(x_n)}{f'(x_n)}
$$
 (1)

$$
z_{n+1} = z_n - \frac{f(z_n)}{f'(x_n)}
$$
 (2)

che permette di determinare la zero di f con dati iniziali  $x_1, z_1$ . Si faccia attenzione della frazione di (2). I valori iniziali devono essere scelti cosicchè  $x_1 < z_1$  e nell'intervallo  $[x_1, z_1]$  ci sia uno zero di f.

A tal proposito,

- Si crei una function di nome newton fourier che implementi l'algoritmo relativo a tale metodo, avente come input:
	- (a) le funzioni f, f1,
	- (b) i due valori iniziali x1 e z1,
	- (c) la tolleranza toll per il test di arresto (basato sul valore assoluto della differenza tra  $x_n$  e  $z_n$ ),
	- (d) il numero massimo di iterazioni consentite nmax;
- la stessa function deve dare in output
	- (a) il vettore xv che contiene le iterate  $x_1, \ldots, x_n$ ,
	- (b) il vettore zv che contiene le iterate  $z_1, \ldots, z_n$ ;
- la function dovrà avere la seguente intestazione:

```
function [xv, zv] = newton_fourier(f,f1,x1,z1,toll,nmax)
% Uso:
\sqrt[6]{ [xv,zv] = newton_fourier(f,f1,x1,z1,toll,nmax)
% Dati di ingresso:
% f: funzione
% f1: derivata di f
% x1: prima iterata in x
% z1: prima iterata in z (con x1 < z1)
% toll: tolleranza richiesta per il valore assoluto
% tra le iterate di xv e zv
% nmax: massimo numero di iterate permesse
% Dati di uscita:
% xv: vettore contenente le iterate in x
% zv: vettore contenente le iterate in z
```
- lo script inizialmente, ponga  $xv(1)=x1$ ,  $zv(1)=z1$ ; se  $xv(1)$  è maggiore o uguale a  $zv(1)$ , esca mediante return dopo aver fornito il messaggio di errore dati iniziali non accettabili;
- lo script mediante un ciclo-for con n=1:nmax
	- valuti  $f'(x_n)$  e la assegni a f1xv(n) e se é nullo tale valore esca mediante return dopo aver fornito il messaggio di errore la derivata si annulla nel punto in considerazione;
	- valuti  $f(x_n)$  e la assegni a  $f(x(n))$ ;
	- calcoli il valore di  $x_{n+1}$  e lo assegni a xv(n+1);
	- calcoli il valore di  $z_{n+1}$  e lo assegni a zv(n+1);
	- esca dalla routine mediante return qualora

$$
abs(xv(n+1)-zv(n+1)) \leq tol1;
$$
\n(3)

altrimenti prosegua con le iterazioni.

• se si esce dal ciclo-for per un numero di iterazioni superiori a nmax, scriva su monitor il messaggio di errore sono state effettuate troppe iterazioni;

 $($ continua  $\rightarrow)$ 

2. Si scriva una function demo I che mediante un comando del tipo  $f = \mathcal{Q}(x)$ ... definisca la funzione  $f(x) = x^4 - 10$ , ad f1 la sua derivata, e ponga x1=1, z1=2, toll pari a 10−<sup>6</sup> , nmax=1000. Di seguito risolva mediante newton fourier l'equazione  $f(x) = 0$  in oggetto, calcolando lo zero positivo. Si scrivano sotto l'ultima componente di xv e zv con 1 cifra prima della virgola e 15 dopo la virgola, in formato decimale, come pure la loro differenza in modulo err con 1 cifra prima della virgola e 2 dopo la virgola, in formato esponenziale.

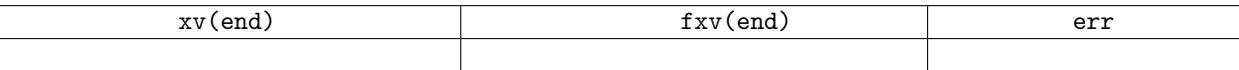

3. Si scriva una function demo II che

- definisca la funzione  $f(x) = \log(x) 100$  mediante il comando © (attenzione, il logaritmo è in base e) e la assegni a f;
- $\bullet\,$ definisca la funzione  $f'$ mediante il comando  $\mathbf{\mathfrak{C}}$ e la assegni a f1;
- si pongano x1=3, z1=8, toll pari a  $10^{-12}$ , nmax=1000;
- si calcolino con newton fourier le sequenze di  $\{x_n\}_{n=1,...,N}$ ,  $\{z_n\}_{n=1,...,N}$
- si esegua il grafico, in scala semilogaritmica, delle coppie  $(k, |x_k z_k|)$ , con  $k = 1, ..., M$  (qui M é la lunghezza del vettore xv) e lo si salvi sul file errore.jpg;
- scriva su monitor
	- (a) l'ultima componente di xv con 1 cifra prima della virgola e 15 dopo la virgola, in notazione esponenziale,
	- (b) l'ultima componente di zv con 1 cifra prima della virgola e 15 dopo la virgola, in notazione esponenziale;
	- (c) il valore assoluto err dell'ultima componente di xv-zv con 1 cifra prima della virgola e 3 dopo la virgola, in notazione esponenziale;
- si scrivano tali risultati nella tabella

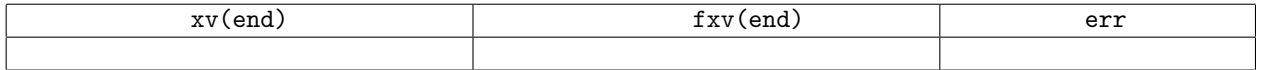